**% gcc217 testdupin.c -o testdupin**

**% ./testdupin**

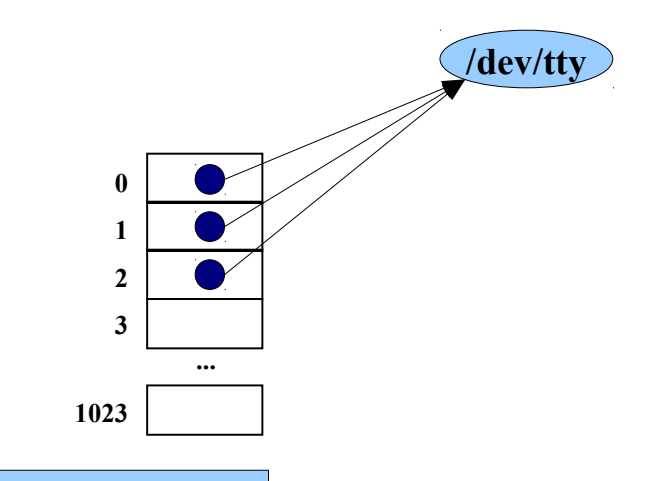

```
int main(void)
{
    int iFd;
    char acBuffer[100];
    iFd = open("tempfile", O_RDONLY);
    close(0);
    dup(iFd);
    close(iFd);
    fgets(acBuffer, 100, stdin);
    fputs(acBuffer, stdout);
    return 0;
}
```
**% ./testdupin**

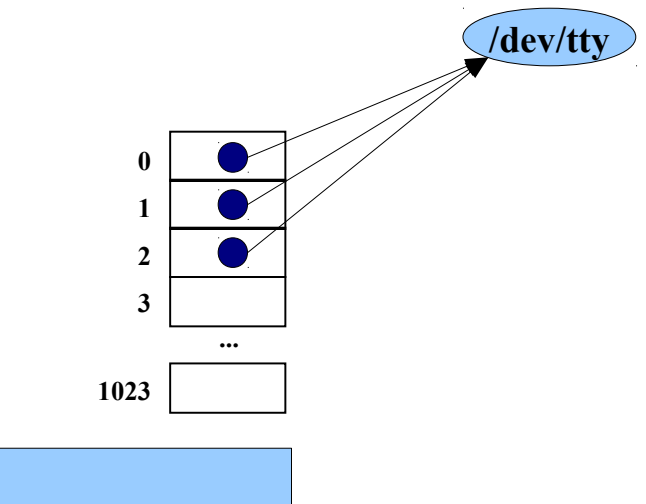

```
int main(void)
{
    int iFd;
    char acBuffer[100];
    iFd = open("tempfile", O_RDONLY);
    close(0);
    dup(iFd);
    close(iFd);
    fgets(acBuffer, 100, stdin);
    fputs(acBuffer, stdout);
    return 0;
}
```
**% ./testdupin**

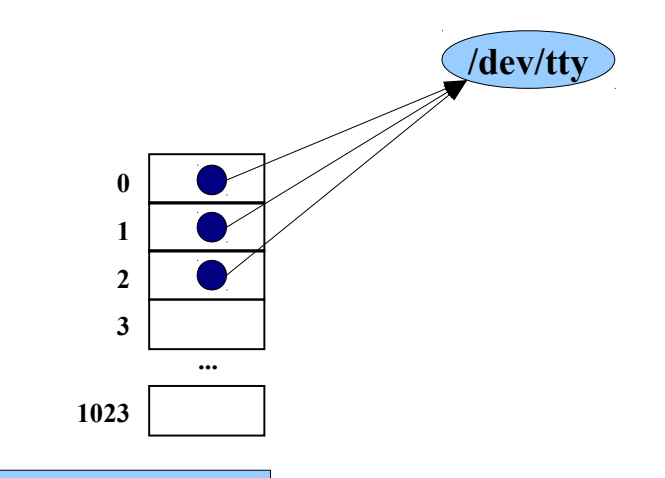

```
int main(void)
{
    int iFd;
    char acBuffer[100];
    iFd = open("tempfile", O_RDONLY);
    close(0);
    dup(iFd);
    close(iFd);
    fgets(acBuffer, 100, stdin);
    fputs(acBuffer, stdout);
    return 0;
}
```
**% ./testdupin**

**{**

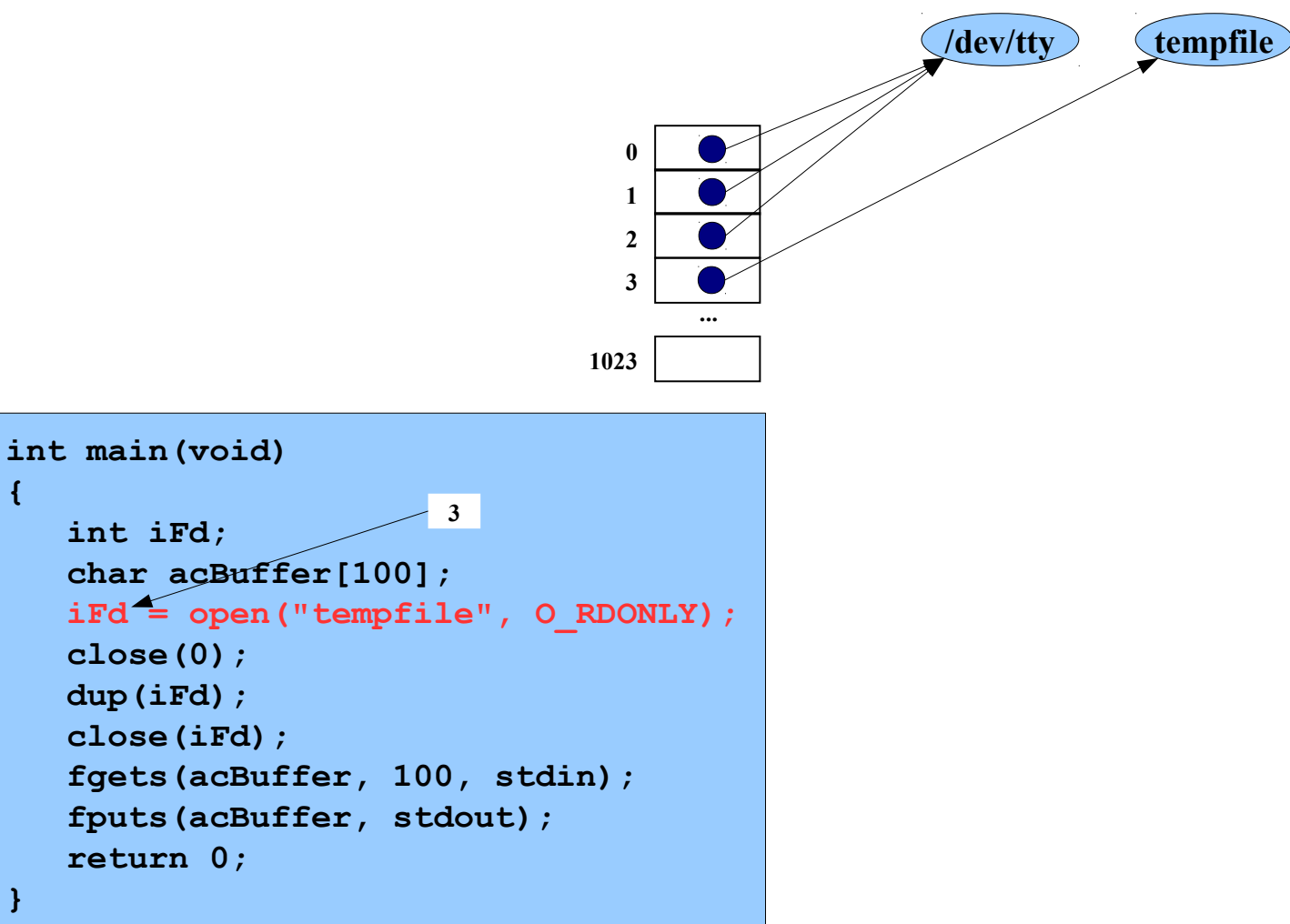

**% ./testdupin**

**{**

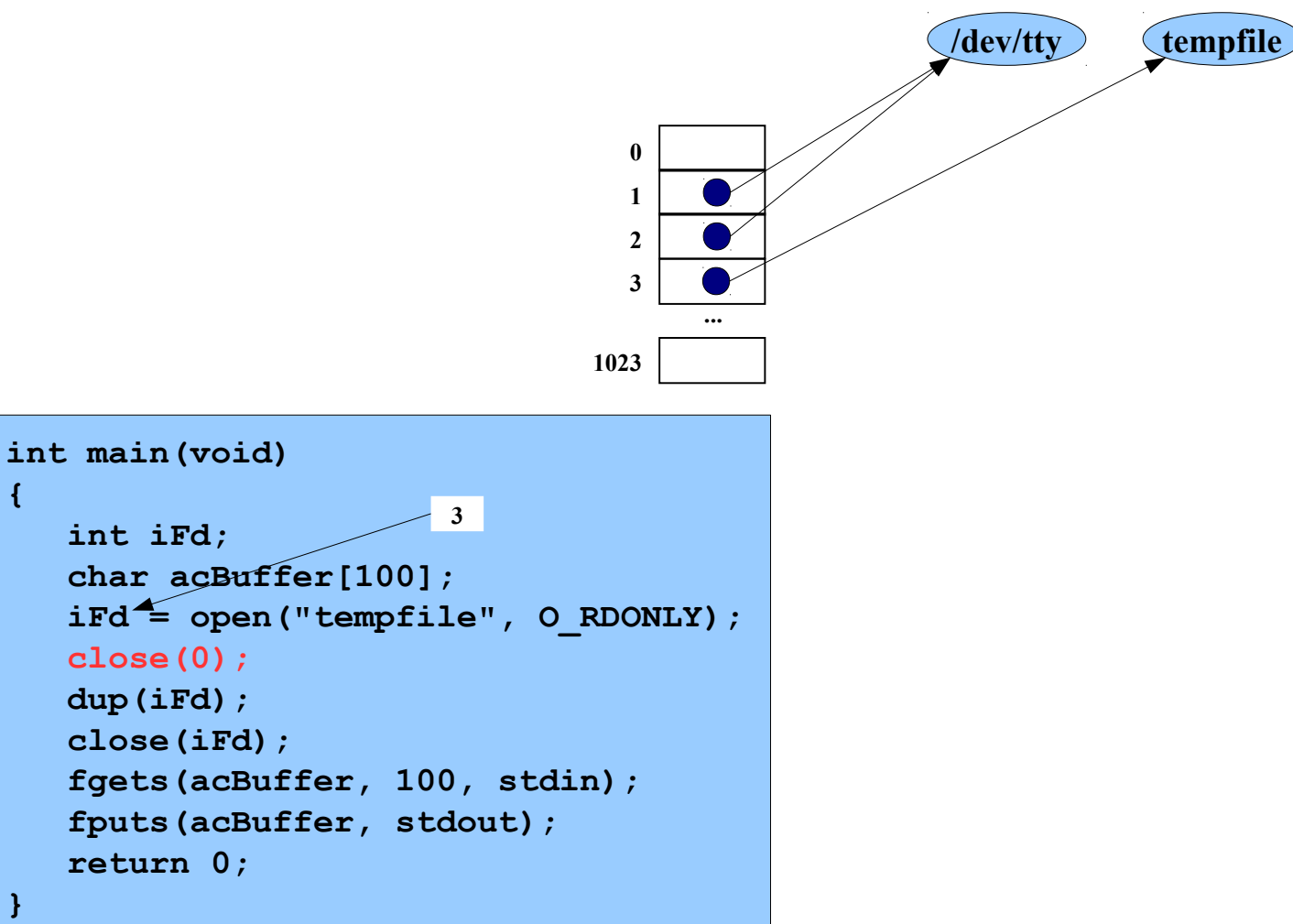

**% ./testdupin**

**{**

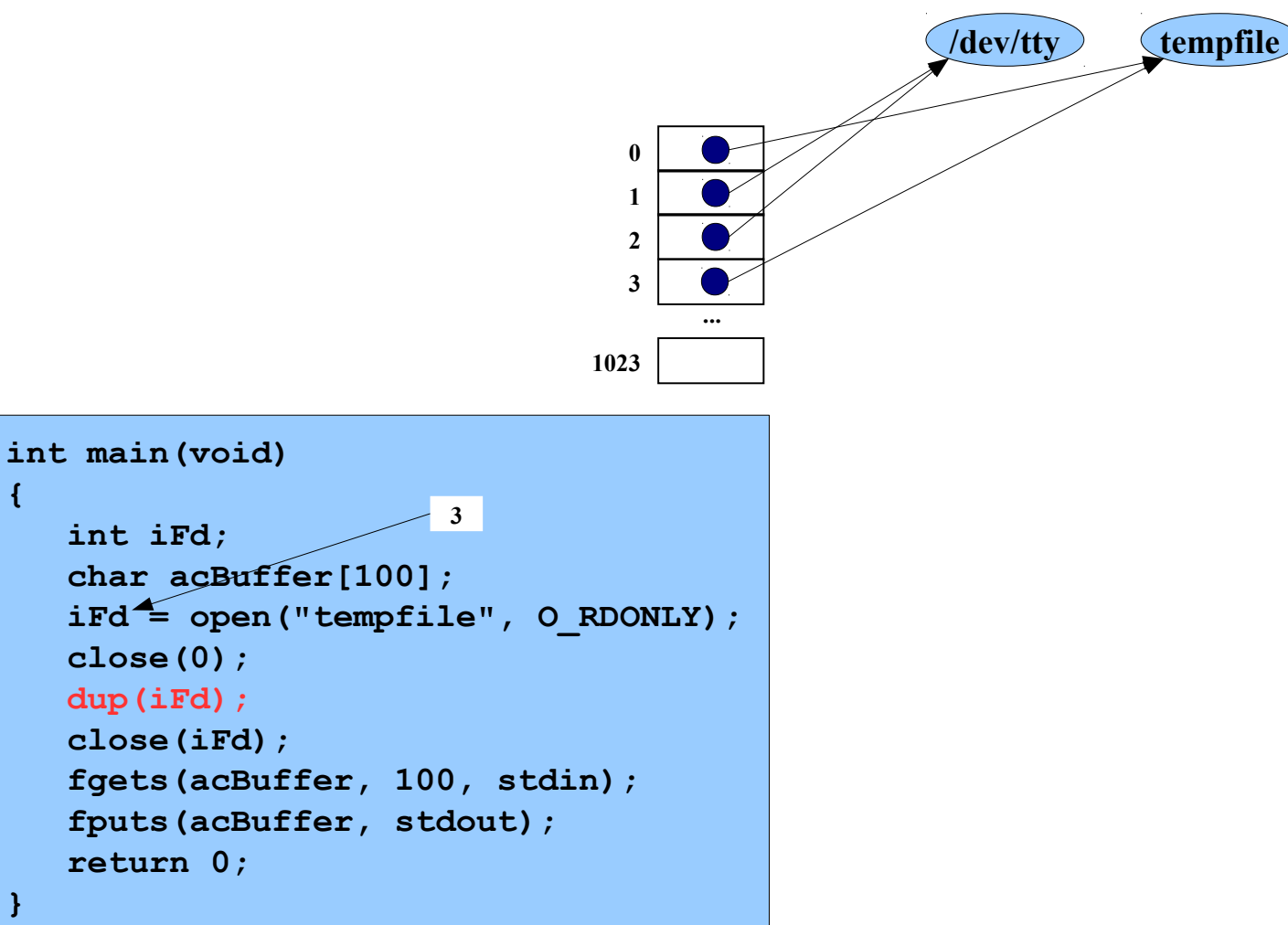

**% ./testdupin**

**{**

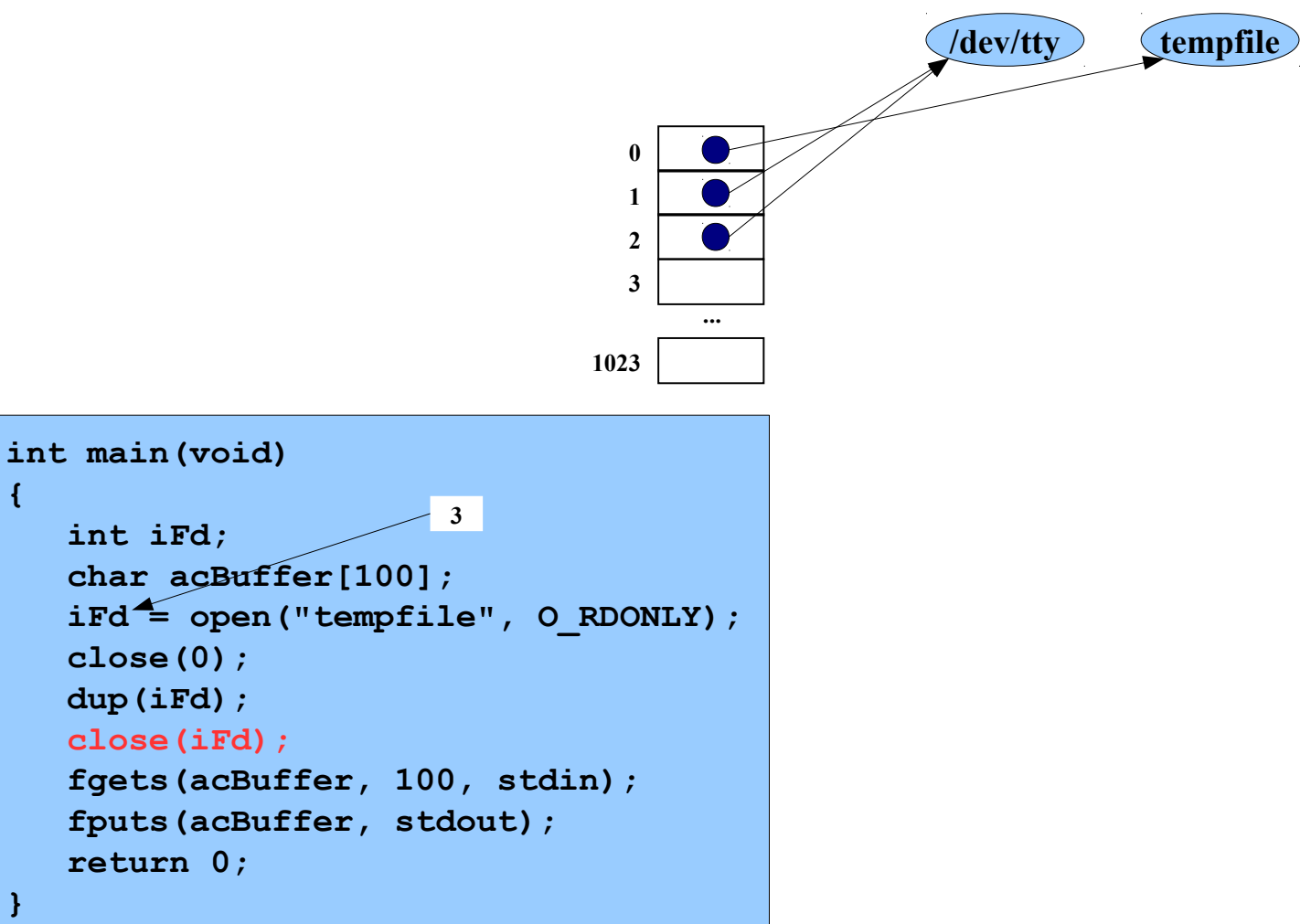

**% ./testdupin**

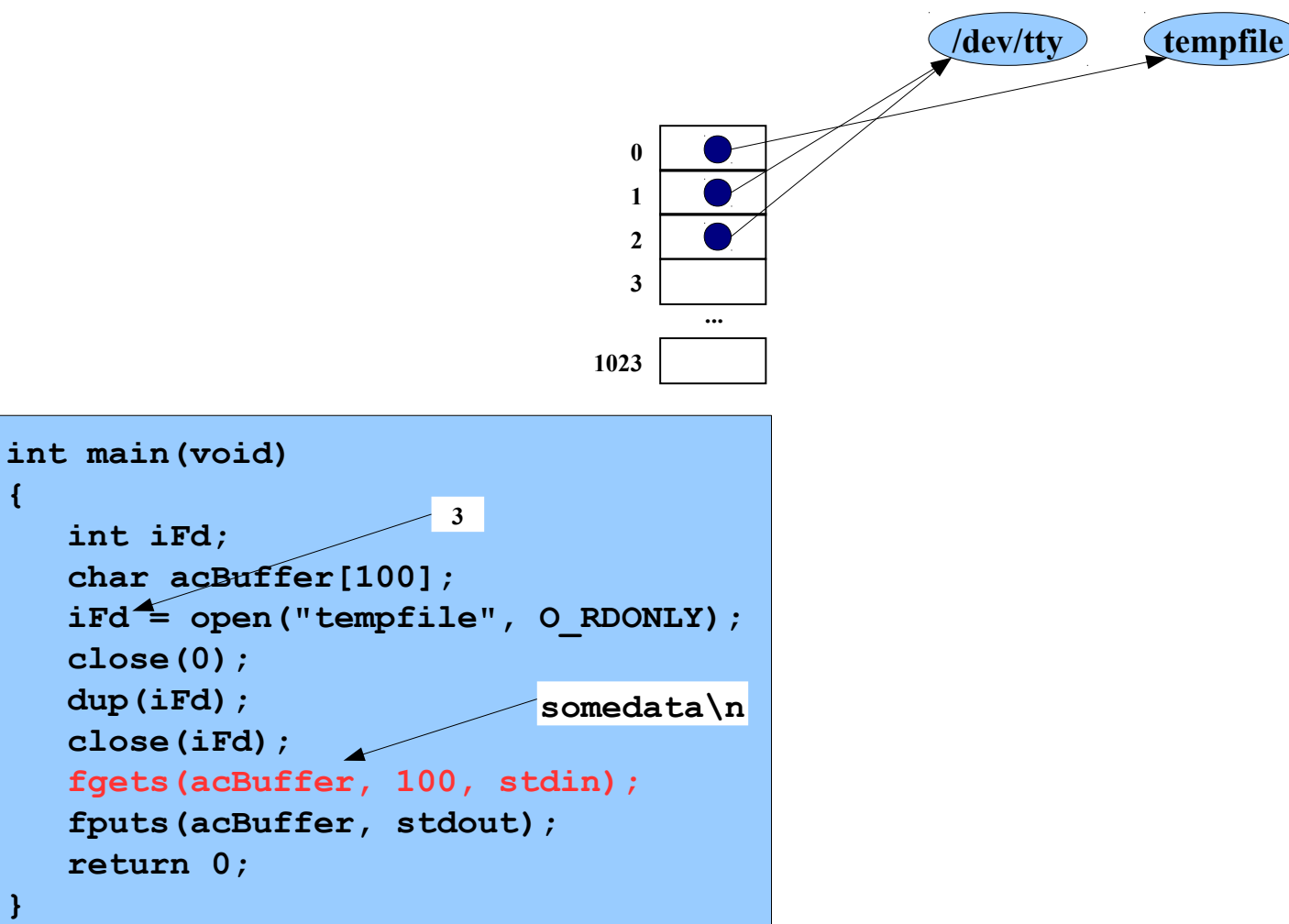

**Reads from stdin (alias tempfile): somedata\n**

**{**

**% ./testdupin**

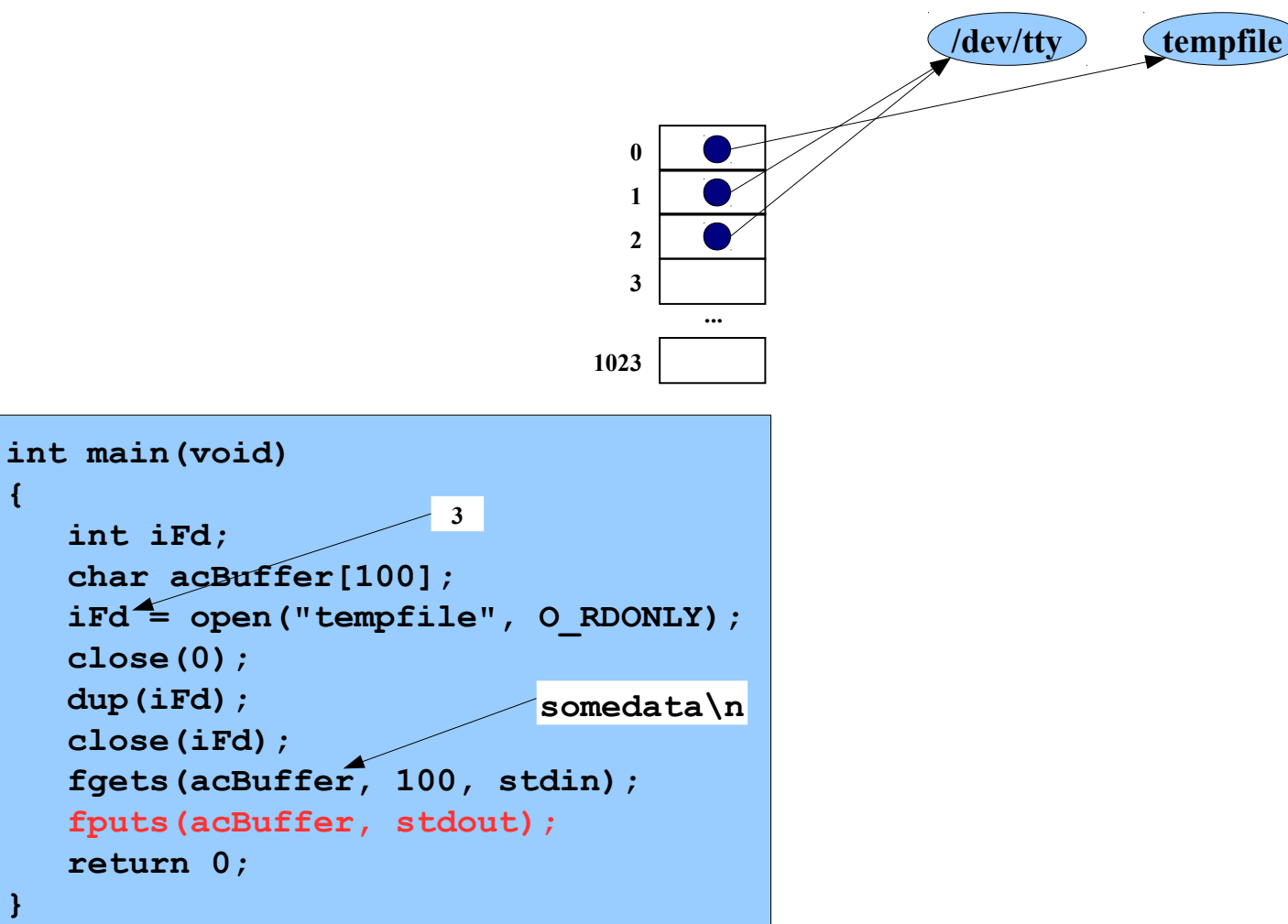

**Writes to stdout (alias /dev/tty):: somedata\n**

**{**

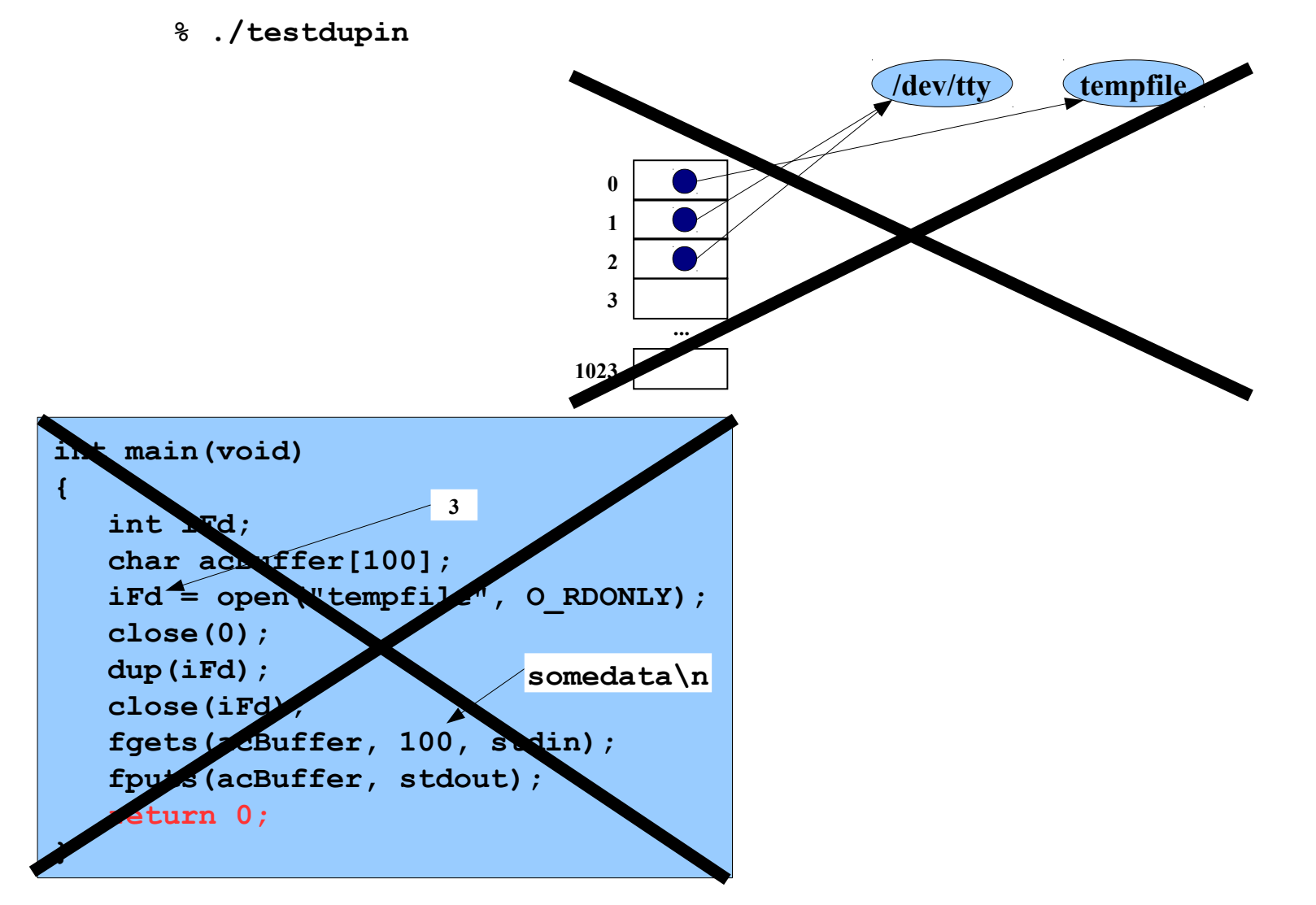

Copyright © 2019 by Robert M. Dondero, Jr.